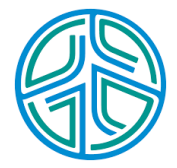

# ⼤數據資料處理實務

李水彬 2023-09-01

# **Chapter 05-1** 邏輯運算

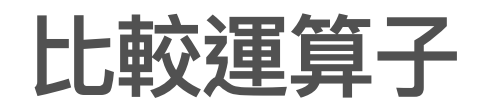

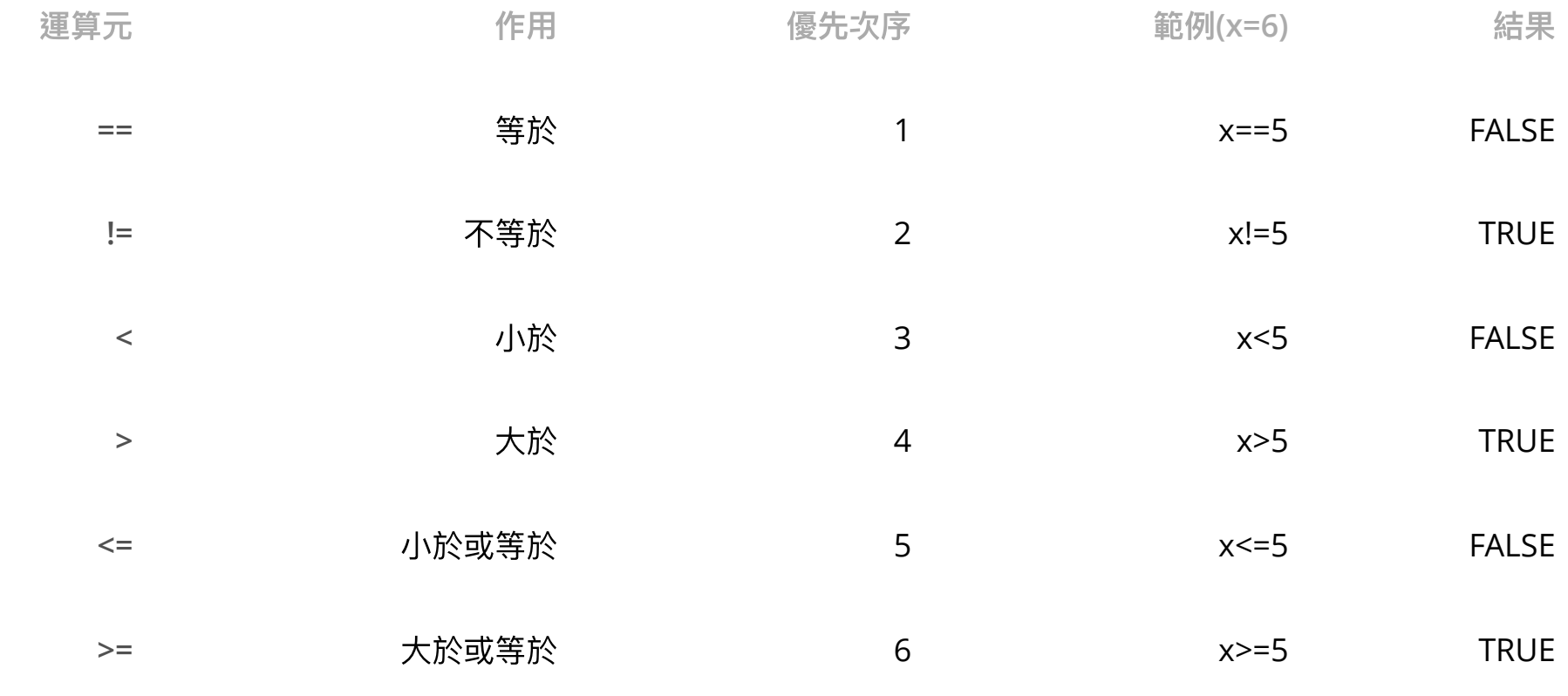

純量比較

**·** 純量(scalar) 指變數為單⼀數值。

x<-6 *# set x to 6*

x==5 *# check if x is equal to 5*

## [1] FALSE

x!=5 *# check if x is not equal to 5*

## [1] TRUE

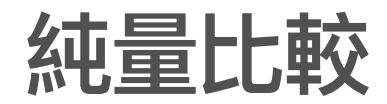

x<5 *# check if x is smaller than 5*

## [1] FALSE

x>5 *# check if x is bigger than 5*

## [1] TRUE

x<=5 *# check if x is not bigger than 5*

## [1] FALSE

x>=5 *# check if x is not smaller than 5*

## [1] TRUE

### 向量與純量的比較

**·** 向量(vector)包含複數個純量的變數,例如

x<-c(6,4,5)*# x is the vector containing three elmenets 6, 4,5* x

## [1] 6 4 5

**·** 比對向量 x 每個值和5是否相同。

x==5 *# check if x is equal to 5*

## [1] FALSE FALSE TRUE

x!=5 *# check if x is not equal to 5*

## [1] TRUE TRUE FALSE

### 向量與純量的比較

x<5 *# check if x=(6,4,5) is smaller than 5*

## [1] FALSE TRUE FALSE

x>5 *# check if x is bigger than 5*

## [1] TRUE FALSE FALSE

x<=5 *# check if x is not bigger than 5*

## [1] FALSE TRUE TRUE

x>=5 *# check if x is not smaller than 5*

## [1] TRUE FALSE TRUE

向量與向量的比較

 $x < -c(6, 4, 5)$  $cc < -c(5, 4, 6)$ 

x==cc *#x*和*cc*在向量相同位置的數值是否相同

## [1] FALSE TRUE FALSE

## 向量與向量的比較

**·** 向量長度為變數內純量的個數

 $x < -c(6, 4, 5)$ length(x)*#*計算*x*的長度

## [1] 3

 $y < -c(1, 2, 3, 4, 5, 6)$ length(y)*#*計算*y*的長度

## [1] 6

## 向量與向量的比較

**·** 兩個向量的長度(length)必須相同

 $x1 < -c(3, 4, 5)$ 

 $x2 < -c(3, 4)$ 

x1==x2 *#x1*和*x2*在向量相同位置的數值是否相同

## Warning in x1 == x2: 較長的物件長度並非較短物件長度的倍數

## [1] TRUE TRUE FALSE

**Warning** 警告程式語法可能不合法,但内定規則補正仍可執行。

- · x2 比x1少一個值,以循環方式補值在x2 末再插入x2向量。 若x1長度是x2的倍數, 則可以插入整個x2補滿與x1相同的長度比較。
- · 若非倍數,則無法完整插入,就有警告。此例x2末僅僅插入第一個值 3。

向量與向量的比較

 $x1 < -c(3, 4, 5, 4, 3, 6)$  $x2 < -c(3, 4)$ x1==x2 *#x1*和*x2*在向量相同位置的數值是否相同

## [1] TRUE TRUE FALSE TRUE TRUE FALSE

- 以循環⽅式補值在x2 末再插入x2向量。 **·**
- 程式⾃動補值的⽅式如下: **·**

 $c(x2, x2, x2)$ 

## [1] 3 4 3 4 3 4

### 向量與向量的比較

*# x<-c(6,4,5);cc<-c(5,4,6)* x!=cc

## [1] TRUE FALSE TRUE

x<cc

## [1] FALSE FALSE TRUE

x>cc

## [1] TRUE FALSE FALSE

向量與向量的比較

*# x<-c(6,4,5);cc<-c(5,4,6)*  $x < = c c$ 

## [1] FALSE TRUE TRUE

x>=cc

## [1] TRUE TRUE FALSE

課堂練習

#### **·** 執⾏比對x和y是否相同

 $x < -c(5.8, 5.2, 5.7, 5.9)$  $y \leftarrow c (6.2, 4.3, 5.7, 4.9)$ 

### 不用程式,寫出以下算式的結果

 $x > 5.7$ 

 $y>=x$ 

 $x-y>=0$ 

 $y-x=0$ 

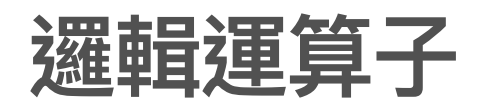

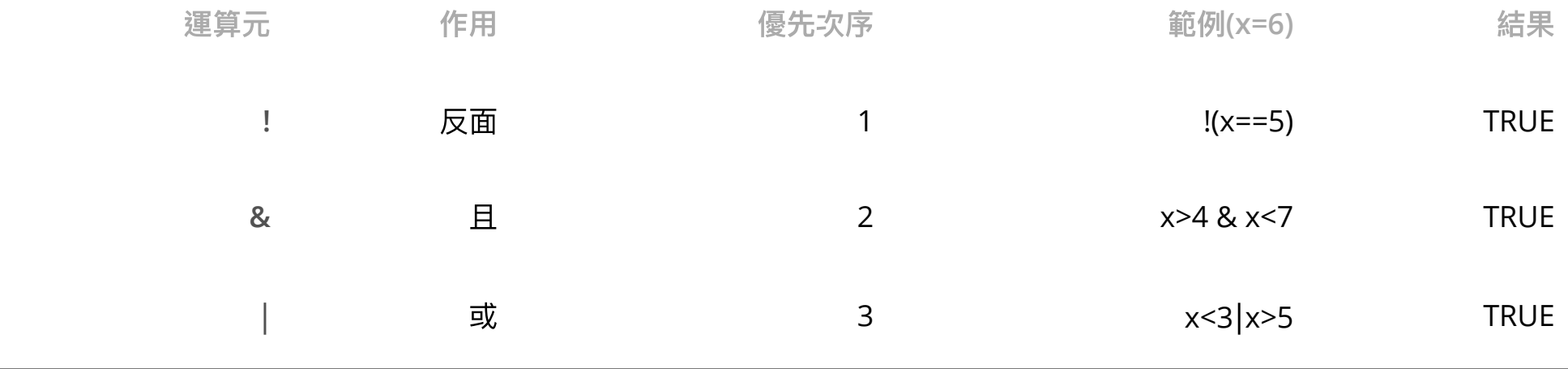

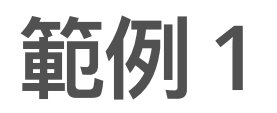

 $x < -6$ y<-3

 $x = 6$ 

## [1] TRUE

 $y = 6$ 

## [1] FALSE

 $!(x=6)$ 

## [1] FALSE

 $:$  (y==6)

## [1] TRUE

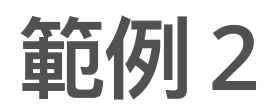

## [1] FALSE

## [1] TRUE

## [1] TRUE

### 範例 **3**

 $x < -c(5.8, 5.2, 5.7, 5.9)$ y<-c(6.2, 4.3, 5.7, 4.9)  $!(x==5.7)$ 

## [1] TRUE TRUE FALSE TRUE

 $!(y==5.7)$ 

## [1] TRUE TRUE FALSE TRUE

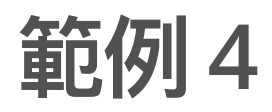

x==y #比較運算子

## [1] FALSE FALSE TRUE FALSE

!(x==y) *#*邏輯運算

## [1] TRUE TRUE FALSE TRUE

x>y|x<y

## [1] TRUE TRUE FALSE TRUE

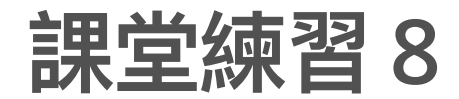

 $x < -c(5.8, 5.2, 5.7, 5.9)$ y<-c(6.2, 4.3, 5.7, 4.9)

### 寫出以下算式的結果

x==5.7&y==5.7 x>5.7&y<5.7 x<5.7|y<5.7

# 計算**TRUE**的個數

 $x \leftarrow c(6, 8, 8, 5, 7, 5, 6, 9, 9, 6)$ 

### 有幾個數字等於8

 $x = 8$ 

## [1] FALSE TRUE TRUE FALSE FALSE FALSE FALSE FALSE FALSE FALSE

 $sum(x==8)$ 

## [1] 2

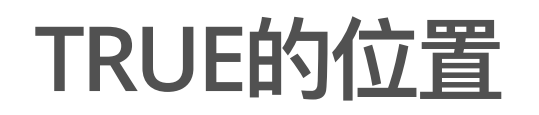

- **·** 使⽤ which() 函數
- ## [1] FALSE TRUE TRUE FALSE FALSE FALSE FALSE FALSE FALSE FALSE

## [1] 2 3

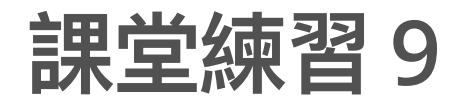

 $x \leftarrow c(5, 11, 4, 10, 7, 13, 10, 6, 14, 6, 9, 5, 14, 9, 8, 9, 10, 9, 6, 8)$ 

- 1. 有幾個數字等於9
- 2. 等於9的位置

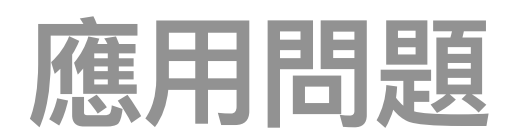

### 找極值**(**最⼤、最⼩**)**

 $x \leftarrow c(6, 8, 8, 5, 7, 5, 6, 9, 9, 6)$ 

max(x) *#* 最⼤值

## [1] 9

min(x)  $\# \#/\sqrt{\#}$ 

## [1] 5

 $max_x \xleftarrow{} max(x)$ which(x==max\_x) *#method 1*

## [1] 8 9

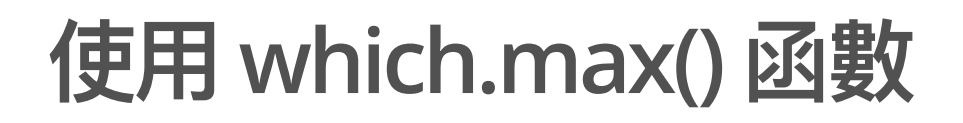

 $which.max(x)$ 

## [1] 8

- Determines the location, i.e., index of the **(first)** minimum or maximum of a **·** numeric (or logical) vector.
- 不建議使⽤ which.max() **·**

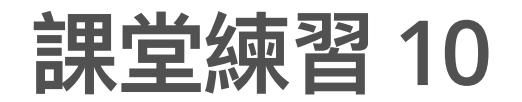

 $x \leftarrow c(5, 11, 4, 10, 7, 13, 10, 6, 14, 6, 9, 5, 14, 9, 8, 9, 10, 9, 6, 8)$ 

1. 最⼤值與最⼤值的位置

2. 最小值與最小值的位置